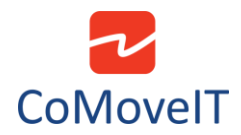

## • Omni User Menu Scan Function

It is possible to use the Scan Function to navigate in the User Menu. The Scan Function automatically highlights the sequence of the items of the User Menu.

The position of each item can be setup at will in the Rnet programming software in the **Omni** tab, section **Ports**, subsection **User Menu**.

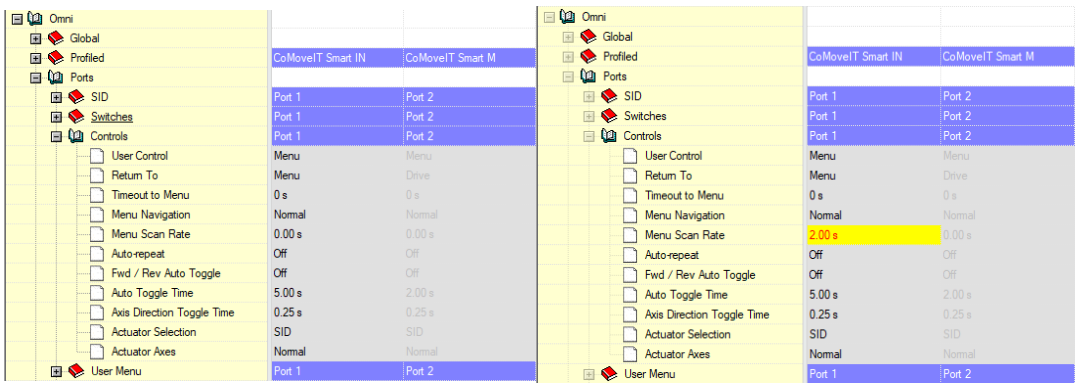

Menu Scan Rate: Adjustable Time from 0.25 s to 10.00 s, in steps of 0.25 s.

Menu Scan Rate: 0 s – Deactivated.